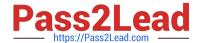

# JPR-934<sup>Q&As</sup>

Security, Expert (JNCIE-SEC)

# Pass Juniper JPR-934 Exam with 100% Guarantee

Free Download Real Questions & Answers PDF and VCE file from:

https://www.pass2lead.com/jpr-934.html

100% Passing Guarantee 100% Money Back Assurance

Following Questions and Answers are all new published by Juniper
Official Exam Center

- Instant Download After Purchase
- 100% Money Back Guarantee
- 365 Days Free Update
- 800,000+ Satisfied Customers

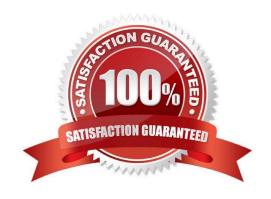

# https://www.pass2lead.com/jpr-934.html

#### **QUESTION 1**

The ABC.com network consists of a single Active Directory domain named ABC.com. All servers on the ABC.com network run Windows Server.

The ABC.com domain contains two Active Directory sites named ABC-Site1 and ABC-Site2. ABC-Site1 contains a domain controller named ABC-DC1. ABC-Site2 contains a domain controller named ABC-DC2. Each domain controller is

configured as a DNS server and hosts the ABC.com Active Directory Integrated Zone.

Users in ABC-Site2 report that they are unable to log on to the domain.

On a client computer in ABC-Site2, you run the "nslookup ABC-DC2" command. The command returns the IP address of ABC-DC2.

You open Active Directory Users and Computers on the client computer but you are unable to connect to ABC-DC2.

How can you resolve this problem?

- A. Run the ipconfig /registerdns command on ABC-DC2.
- B. Configure a secondary zone on ABC-DC2 for the ABC.com domain and force replication from ABC-DC1.
- C. Use Active Directory Sites and Services to force Active Directory replication.
- D. Use the Services console to restart the Net Logon service on ABC-DC2.

Correct Answer: D

## **QUESTION 2**

You are the network administrator for your company\\'s network. The network consists of two Active Directory domains: Imiweb.com and hr.Imiweb.com. The Imiweb.com domain supports most of the company\\'s user accounts and resources.

The hr.lmiweb.com domain contains the user accounts and resources for the company\\'s human resources department.

The company has deployed an extensive 802.11b wireless network. Access points (APs) have been deployed throughout the company to provide users in all departments with wireless connectivity and serve as bridges to the wired LAN. A

total of 325 users, including all members of hr.lmiweb.com, have been issued laptops with 802.11bcompliant network adapters. No other computers have wireless connectivity. All wireless LANs have Wired Equivalent Privacy (WEP) enabled

to secure these communications.

Human resources users work throughout the company providing employee training and informational seminars. These users require access to the wireless LAN in all company locations. You must ensure that all human resources data is as

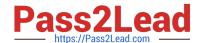

# https://www.pass2lead.com/jpr-934.html

2024 Latest pass2lead JPR-934 PDF and VCE dumps Download

secure as possible as it is transmitted across the wireless LAN. Only users with accounts in only specific users/computers groups should be able to access the human resources division\\'s wireless LAN. In addition, users without accounts in

this domain should not be able to view or select the LAN from their list of available networks.

What should you do? Each correct answer presents part of the solution. (Choose three.)

- A. Configure MAC filtering on each department\\'s wireless LAN.
- B. Configure MAC filtering on the human resources wireless LAN.
- C. Enable Service Set Identifier (SSID) broadcasting on each department\\'s access point.
- D. Configure a unique Service Set Identifier (SSID) for each department\\'s wireless LAN.
- E. Configure a unique Service Set Identifier (SSID) for the human resources wireless LAN.
- F. Enable Service Set Identifier (SSID) broadcasting on all the human resources access points.
- G. Disable Service Set Identifier (SSID) broadcasting on all the human resources access points.

Correct Answer: BEG

### **QUESTION 3**

One of your hosts in multiple-host NLB cluster requires maintenance. The cluster is heavily used and central to the profitability of your company. You want to bring the node down for service in the least disruptive way. How should you accomplish this goal?

- A. Use the drainstop option on the host needing maintenance.
- B. Use the drainstop option on all the hosts in the cluster not needing maintenance.
- C. Use the suspend option on the host needing maintenance.
- D. Use the suspend option on all the hosts in the cluster not needing maintenance.

Correct Answer: A

#### **QUESTION 4**

You are working for an administrator for ABC.com. The ABC.com network consists of a single Active Directory domain named ABC.com. All the servers on the network run Windows Server servers.

You have configured four servers in a network load balancing cluster. You need to enable the cluster in unicast mode although each server only has one network card. After your configuration, the NLB cluster has successfully converged.

You discover that you can optimize the use of the cluster by moving a specific application to each node of the cluster. However for this application to execute, all the nodes of the cluster must be configured by a Network Load Balancing Port

Rule.

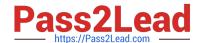

# https://www.pass2lead.com/jpr-934.html

2024 Latest pass2lead JPR-934 PDF and VCE dumps Download

When you open Network Load Balancing Manager on one of the NLB nodes, you receive a message saying that Network Load Balancing Manager is unable to see the other nodes in the cluster.

How can you add a port rule to the cluster nodes?

- A. By opening Network Load Balancing Manager on a different host.
- B. By creating an additional virtual IP address on the cluster.
- C. By modifying the Network Connection Properties on every host.
- D. By removing each host from the cluster before creating the port rule.

Correct Answer: C

#### **QUESTION 5**

The ABC.com network consists of a single Active Directory domain named ABC.com. All servers on the ABC.com network run Windows Server. Your instruction is to set up a child domain named us.ABC.com.

You install Windows Server on a new standalone server named ABC-DC03 and manually assign an IP address. You attempt to run dcpromo to promote ABC-DC03 to a domain controller. You select the new domain in an existing forest

option. The wizard prompts you for the network credentials to join the us.ABC.com to the ABC.com forest. You then receive an error message indicating that a domain controller in the ABC.com domain cannot be found.

How can you ensure that ABC-DC03 can be promoted to a domain controller in the us.ABC.com domain?

- A. By installing the DNS Server service on ABC-DC03.
- B. By creating a host (A) record for ABC-DC03 on a DNS server in the ABC.com domain.
- C. By first joining ABC-DC03 to a workgroup named us.ABC.com.
- D. By having the ABC-DC03 client DNS settings configured to use a DNS server in the ABC.com domain.
- E. By creating a delegation on a ABC.com DNS server to delegate the us.ABC.com zone to ABC-DC03.

Correct Answer: D

Latest JPR-934 Dumps

JPR-934 PDF Dumps

JPR-934 Braindumps